# Solution 6: Loopy games

## ETH Zurich

# 1 Loop painting

Listing 1: Class LOOP PAINTING

```
note
  description : "Drawing figures with asterisks."
class
  LOOP PAINTING
create
  make
feature −− Initialization
  make
      −− Get size and paint.
   local
      n: INTEGER
   do
     Io. put\_string ("Enter a positive integer:")
     Io.read integer
     n := i_0.last_integer
     if n \leq 0 then
       print ("Wrong input")
     else
       print ("%NCheckered triangle: \%N\%N")
       print\_checker\_triangle (n)
       print ("%N\%N")print ("Checkered diamond:%N\%N")
       print\_checker\_diamond (n)
     end
   end
feature −− Painting
  print checker triangle (n: INTEGER)
```
−− Print a checker triangle of size 'n'. require positive  $n: n > 0$ 

```
local
    i, j, space: INTEGER
 do
   from
     i := 1space := 0until
     i > nloop
     from
       j := 1until
       j > iloop
       if j \setminus 2 = space then
         print (, ')else
         print ('∗')
       end
       j := j + 1end
     space := 1 - spacei := i + 1print ("%N")end
 end
print checker diamond (n: INTEGER)
    −− Print checker diamond of size 'n'.
 require
   positive_n: n>0local
    i: INTEGER
   left, middle: STRING
 do
   create left.make_filled ( ' ', n)middle :=""
   from
     i := 1until
     i > nloop
     left.remove_tail(1)middle.append ("∗ "")\textit{print (left + middle + " \% N")}i := i + 1end
   from
     i := 1until
     i > nloop
```

```
left.append ("")middle.remove tail (2)
   print (left + middle + "%N")i := i + 1end
end
```
## 2 Bagels

end

Listing 2: Class BAGELS

```
note
  description : "Bagels application"
class
  BAGELS
create
  execute, set answer
feature −− Initialization
  execute
      −− Play bagels.
   local
      d: INTEGER
    do
      Io.put_string ("*** Welcome to Bagels! ***%N")
      from
     until
        Io. last\_integer > 0loop
        Io.put_string ("Enter the number of digits (positive): \%\text{N"})
        Io.read integer
     end
      d := Io.last_integer
     play (d)
    end
feature −− Implementation
  play (d: INTEGER)
       −− Generate a number with 'd' digits and let the player guess it.
    require
      d_positive: d > 0local
```
guess count: INTEGER guess: STRING do

```
Io.put_string ("I'm thinking of a number...")
generate answer (d)
Io.put_string (" Okay, got it!%N")
```
#### from

```
until
     guess ∼ answer
   loop
     Io. put\_string ("Enter your guess:")
     Io.read line
     guess := Io, last\_stringif guess.count = d and guess.is_natural and not guess.has (\hat{O}) then
       print (clue (guess) + "\%N")
       guess\_count := guess\_count + 1else
       Io.put_string ("Incorrect input: please enter a positive number with " + d.
            out + " digits containing no zeros\%N")
     end
   end
   print ("Congratulations! You made it in " + guess_count.out + " guesses.")
 end
answer: STRING
   −− Correct answer.
set_answer (s: STRING)
   −− Set 'answer' to 's'.
 require
   s_non_empty: s /= Void and then not s.is_empty
   is\_natural: s.is\_naturalno zeros: not s.has ('0')do
   answer := sensure
   answer\_set:answer = send
generate answer (d: INTEGER)
   −− Generate a number with 'd' nonzero digits and store it in 'answer'.
 require
   d_positive: d > 0local
   random: V RANDOM
   i: INTEGER
 do
   create answer.make_filled ( ' ', d )create random
   from
     i := 1until
     i > dloop
     answer [i] := (random.bounded\_item (1, 9)).out [1]random.forth
     i := i + 1
```
#### end ensure

```
answer_exists: answer /= Void
  correct\_length: answer.count = dis natural: answer.is natural
  no zeros: not answer.has ('0')end
```

```
clue (guess: STRING): STRING
   −− Clue for 'guess' with respect to 'answer'.
 require
   answer_exists: answer /= Void
   guess_exists: guess /=\mathrm{Void}same_length: answer.count = guess.countlocal
   i, k: INTEGER
   answer_copy, guess_copy: STRING
 do
   Result := ""answer\_copy := answer.twinguess\_copy := guess.twinfrom
     i := 1until
     i > answer_copy.count
   loop
     if answer_copy [i] = guess\_copy[i] then
       Result := Result + "Fermi"answer_copy [i] := 'guess\_copy[i] := 'end
     i := i + 1end
   from
     i := 1until
     i > answer\_copy.countloop
     if answer_copy [i] / = ' then
       k := guess\_copy.index_of(answer\_copy[i], 1)if k > 0 then
         Result := Result + "Pico"guess_copy [k] := 'end
     end
     i := i + 1end
   if Result.is empty then
     Result := "Bagels"
   end
 ensure
   result_exists: Result /= Void
```
end end

class

# 3 Board game: Part 2

Listing 3: Class GAME

```
GAME
create
  make
feature \{NONE\} -- Initialization
  make (n: INTEGER)
      −− Create a game with 'n' players.
   require
      n_{min}\bounds: Min_player_count \leq n and n \leq Max_player_count
   local
     i: INTEGER
     p: PLAYER
   do
     create die_1.roll
     create die 2.roll
     create players.make (1, n)
     from
       i := 1until
       i > players.count
     loop
       create p.make ("Player" + i.out)
       p.set\_position(1)plays[1] := pprint (p.name + "joined the game.\%N")i := i + 1end
      print ("%N")end
feature −− Basic operations
  play
```

```
−− Start a game.
local
  round, i: INTEGER
do
  from
   round := 1print ("The game begins.%N")
   print\_boarduntil
```

```
 /= \text{Void}loop
       print ("%NRound \#" + round.out + "%N%N")
       from
         i := 1until
         winner /= Void or else i > players.count
       loop
         plays [i].play (die_1, die_2)if players [i]. position > Square_count then
           winner := players[i]end
         i := i + 1end
       print board
       round := round + 1end
   ensure
      has winner: winner /=\mathrm{Void}end
feature −− Constants
  Min\_player\_count: INTEGR = 2−− Minimum number of players.
  Max\_player_count: INTEGR = 6−− Maximum number of players.
  Square\_count: INTEGR = 40−− Number of squares.
feature −− Access
  players: V_ARRAY [PLAYER]
     −− Container for players.
  die_1: DIE
     −− The first die.
  die 2: DIE
      −− The second die.
  winner: PLAYER
      −− The winner (Void if the game if not over yet).
feature \{NONE\} -- Implementation
  print board
     −− Output players positions on the board.
   local
  i, j: INTEGER
```
board: STRING

### do

```
io.new line
board := "board.multiply (Square_count)
print (board)
io.new line
from
  i := 1until
  i > players.count
loop
  from
    j := 1until
    j \geq p \leq 1. position
  loop
    print (" "")j := j + 1end
  print (i)
  io.new line
  i := i + 1end
```
# end

### invariant

```
dice_exist: die_1 /= Void and die_2 /= Void
players\_exist: players / = Voidnumber\_of\_ players\_consistent: Min\_player\_count \leq = players.count and players.count \leq =Max\_player\_count
```
#### end

Listing 4: Class DIE

class DIE create roll feature −− Access  $Face\_count: INTEGR = 6$ −− Number of faces. face value: INTEGER −− Latest value. feature −− Basic operations roll −− Roll die.

do

```
random.forth
 face_value := random. bounded_time (1, Face_count)end
```
feature {NONE} −− Implementation

```
random: V_RANDOM
   −− Random sequence.
 once
   create Result
 end
```
invariant

```
face\_value\_valid: face\_value >= 1 and face\_value <= Face\_countend
```
Listing 5: Class PLAYER

# class

PLAYER

#### create make

feature {NONE} −− Initialization

```
make (n: STRING)
   −− Create a player with name 'n'.
 require
   name_exists: n /= Void and then not n.is_empty
 do
   name := n.twinensure
   name_set: name ∼ nend
```

```
feature −− Access
```
name: STRING −− Player name.

position: INTEGER −− Current position on the board.

```
feature −− Moving
```

```
set_position (pos: INTEGER)
    −− Set position to 'pos'.
 do
   position := posensure
  position\_set: position = pos
```
#### end

```
feature −− Basic operations
  play (d1, d2; DIE)−− Play a turn with dice 'd1', 'd2'.
    require
      dice_exist: d1 /= Void and d2 /= Void
    do
      d1.roll
      d2.roll
      set position (position + d1.face_value + d2.face_value)
      print (name + " rolled " + d1.face_value.out + " and " + d2.face_value.out + ".
           Moves to " + position.out + "\mathscr{K}(\mathbb{N})")
    end
```
## invariant

name\_exists: name  $/=$  Void and then not name.is\_empty end

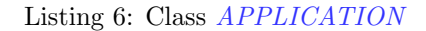

### class

APPLICATION

#### create

make

#### feature

```
make
     −− Launch the application.
   local
     count : INTEGER
     game: GAME
   do
     from
       count := \{GAME\}.Min\_player\_count - 1until
       {GAME}. Min_player_count \leq count and count \leq {GAME}. Max_player_count
     loop
       print ("Enter number of players between " + {GAME}. Min_player_count.out +
           " and " + \{GAME\}. Max_player_count.out + ": ")
       Io.read integer
       count := io-last\_integerend
     create game.make (count)
     game.play
     print ("%NAnd the winner is: " + game.winner.name)
     print ("%N∗∗∗ Game Over ∗∗∗")
   end
end
```